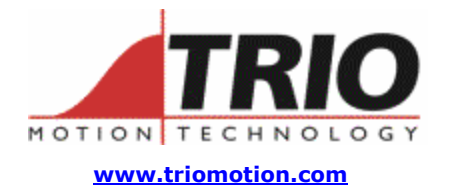

Trio Motion Technology Ltd. Shannon Way, Tewkesbury, Gloucestershire. GL20 8ND United Kingdom Tel: +44 (0)1684 292333 Fax: +44 (0)1684 297929

1000 Gamma Drive Suite 206 Pittsburgh, PA 15238 United States of America Ph: +1 412.968.9744 Fx: +1 412.968.9746

#### **Doc No.: TN20-94 Version: 1.0 Date: 19th January 2007 Subject: Euro1 – Euro205x differences**

# **Application Note**

# 1. Background:

The original Trio Motion Coordinator Eurocard has gone through 2 stages of development since the original Euro1 was released. Euro1 – single task running BASIC on a 68000 processor Euro205 – Multi-tasking, running up to 5 programs on Texas DSP Euro205x – Multi-tasking, running up to 7 programs on Texas DSP

This document describes the differences between the original Euro1 and the Euro205x for those Trio customers who want to use the 205x in a design to update an older machine.

## 2. Hardware:

Serial Port connectors

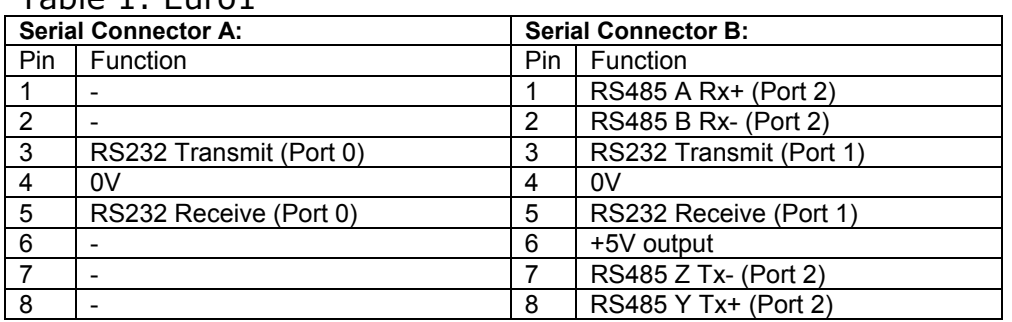

Table 1: Euro1

#### Table 2: Euro205x

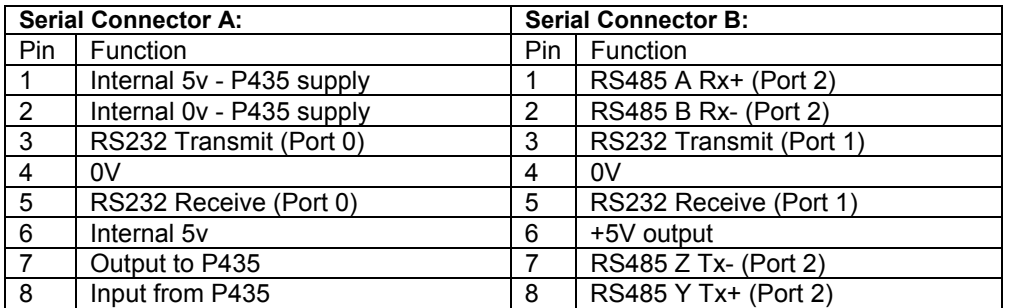

#### Trio fibre-optic network

The Euro1 comes complete with an optional fibre optic interface fitted to the main PCB.

To connect the fibre optic cable to the Euro205x it is necessary to purchase an adapter, part number P435, and connect it to serial connector A.

#### CANbus connector

A CANbus port is fitted to the Euro205x for communication to the Trio range of CANbus based input/output modules. The Euro1 does not have a CANbus port.

#### Daughter board expansion slot

The Euro205x has a connector to allow the addition of a  $5<sup>th</sup>$  axis or a communications port, e.g. Ethernet, by the addition of a Trio daughter board. A Euro1 does not have this expansion capability.

#### DIN41612 96 way connector

Table 1 shows the pin connection of the Euro1 compared to the Euro205x. Changes to the interface wiring will be needed if high-speed position capture (registration) is used. The Euro1 has registration inputs R0 to R1 sharing with the boost outputs, whereas in the Euro205x, the registration inputs share with the digital inputs IN0 to IN3. If all the inputs are already in use on the Euro1, then it may be necessary to add a P315 CAN 16IO expansion module.

The pins which are most likely to affect an upgrade from Euro1 to Euro205x are highlighted in the table.

| X                       | $C$ (Euro 1)      | C (Euro205x)      | B (Euro1)                | <b>B</b> (Euro205x) | A (Euro1)        | A (Euro205x)             |
|-------------------------|-------------------|-------------------|--------------------------|---------------------|------------------|--------------------------|
| 1                       | 5v                | 5v                | 5v                       | 5v                  | 5v               | 5v                       |
| 2                       | 5v                | 5v                | 5v                       | 5v                  | 5v               | 5v                       |
| $\overline{\mathbf{3}}$ | $\overline{0}$    | $\overline{0}$    | $\overline{0}$           | 0v                  | $0\nu$           | 0v                       |
| 4                       | <b>IO GND</b>     | <b>IO GND</b>     | <b>OP13</b>              | OP13                | OP10             | OP10                     |
| 5                       | OP <sub>9</sub>   | OP <sub>9</sub>   | OP12                     | OP12                | OP15             | OP <sub>15</sub>         |
| 6                       | OP <sub>8</sub>   | OP <sub>8</sub>   | <b>OP11</b>              | <b>OP11</b>         | OP14             | OP14                     |
| $\overline{7}$          | $IO$ 24 $v$       | $IO$ 24 $v$       | IN <sub>0</sub>          | <b>INO / RO**</b>   | IN <sub>1</sub>  | <b>IN1/R1**</b>          |
| 8                       | IN <sub>2</sub>   | IN2 / R2**        | IN <sub>3</sub>          | IN3 / R3**          | IN4              | IN4                      |
| 9                       | $\overline{IN5}$  | IN <sub>5</sub>   | $\overline{IN6}$         | IN <sub>6</sub>     | IN7              | IN7                      |
| 10                      | IN <sub>8</sub>   | IN <sub>8</sub>   | IN <sub>9</sub>          | IN <sub>9</sub>     | <b>IN10</b>      | <b>IN10</b>              |
| $\overline{11}$         | IN11              | $\overline{IN11}$ | IN12                     | $\overline{IN12}$   | IN13             | IN13                     |
| $\overline{12}$         | <b>IN14</b>       | <b>IN14</b>       | 0v                       | 0v                  | <b>IN15</b>      | <b>IN15</b>              |
| $\overline{13}$         | 0v                | 0v                | DIR2                     | DIR <sub>2</sub>    | 0v               | 0v                       |
| $\overline{14}$         | STEP1             | STEP1             | STEP <sub>2</sub>        | STEP2               | DIR <sub>3</sub> | DIR <sub>3</sub>         |
| $\overline{15}$         | DIR <sub>0</sub>  | DIRO              | DIR1                     | DIR <sub>1</sub>    | STEP3            | STEP3                    |
| $\overline{16}$         | STEP <sub>0</sub> | STEP <sub>0</sub> | <b>FAULT</b>             | <b>FAULT</b>        | <b>RESET</b>     | <b>RESET</b>             |
| 17                      | <b>ENABLE 1</b>   | <b>ENABLE 1</b>   | ENABLE (OC)              | ENABLE (OC)         |                  | $AlN(0)*$                |
| 18                      | R1/B00ST1         | BOOST1            | R0 / BOOST0              | <b>BOOST0</b>       | <b>ENABLE 2</b>  | <b>ENABLE 2</b>          |
| 19                      | <b>R3/BOOST3</b>  | BOOST3            | <b>R2/BOOST2</b>         | BOOST2              | $Z3-$            | Z3- / BOOST3-<br>$\star$ |
| 20                      | $A3-$             | A3- / STEP3-*     | <b>B3-</b>               | B3- / DIR3-*        | $Z_{3+}$         | $Z3+1$<br>BOOST3+*       |
| 21                      | $A3+$             | A3+ / STEP3+*     | $\overline{B3+}$         | B3+ / DIR3+*        | $Z^2$            | Z2- / BOOST2-            |
| 22                      | $A2-$             | A2- / STEP2-*     | B <sub>2</sub> -         | B2- / DIR2-*        | $Z2+$            | $Z2+1$<br>BOOST2+*       |
| 23                      | $\overline{A2+}$  | A2+ / STEP2+*     | $\overline{B2+}$         | B2+ / DIR2+*        | $Z1-$            | Z1- / BOOST1-<br>$\star$ |
| 24                      | $A1-$             | A1- / STEP1-*     | $B1-$                    | B1-/DIR1-*          | $Z1+$            | $Z1+1$<br>BOOST1+*       |
| 25                      | $A1+$             | A1+ / STEP1+*     | $\overline{B1+}$         | $B1+ / DIR1+$       | $Z0-$            | Z0- / BOOST0-<br>$\star$ |
| 26                      | A0-               | A0- / STEP0-*     | <b>B0-</b>               | <b>B0-/DIR-*</b>    | $Z0+$            | $Z0+7$<br>BOOST0+*       |
| 27                      | $A0+$             | A0+ / STEP0+*     | $B0+$                    | B0+ / DIR+*         | VOUT0            | VOUT0                    |
| $\overline{28}$         | VOUT3             | VOUT3             | VOUT <sub>2</sub>        | VOUT <sub>2</sub>   | VOUT1            | VOUT1                    |
| 29                      | $+12V/+15V$       | $+12v$            | $+12v/ +15V$             | $+12v$              | $+12v/ +15V$     | $+12v$                   |
| 30                      | <b>AGND</b>       | <b>AGND</b>       | <b>AGND</b>              | <b>AGND</b>         | <b>AGND</b>      | <b>AGND</b>              |
| 31                      | $-12V/-15V$       | $-12v$            | $-12v$ /-15V             | $-12v$              | $-12v / -15V$    | $-12v$                   |
| 32                      | $\blacksquare$    | Earth             | $\overline{\phantom{a}}$ | Earth               | $\blacksquare$   | Earth                    |

Table 1. Backplane 96 way connector

\* Bi-directional encoder port: encoder input or differential step+direction output.

\*\* Shared pin function: registration input and digital input.

# 3. Software:

The main differences in software commands are listed here. It is not guaranteed that this list is complete and programmers should test their code changes thoroughly before putting the machine back into service. Note that there may be significant timing changes due to the multi-tasking system and the comparatively higher processor speed of the Euro205x. Also there may be differences in the results of calculations caused by the different processor's arithmetic unit functions.

### Command checklist

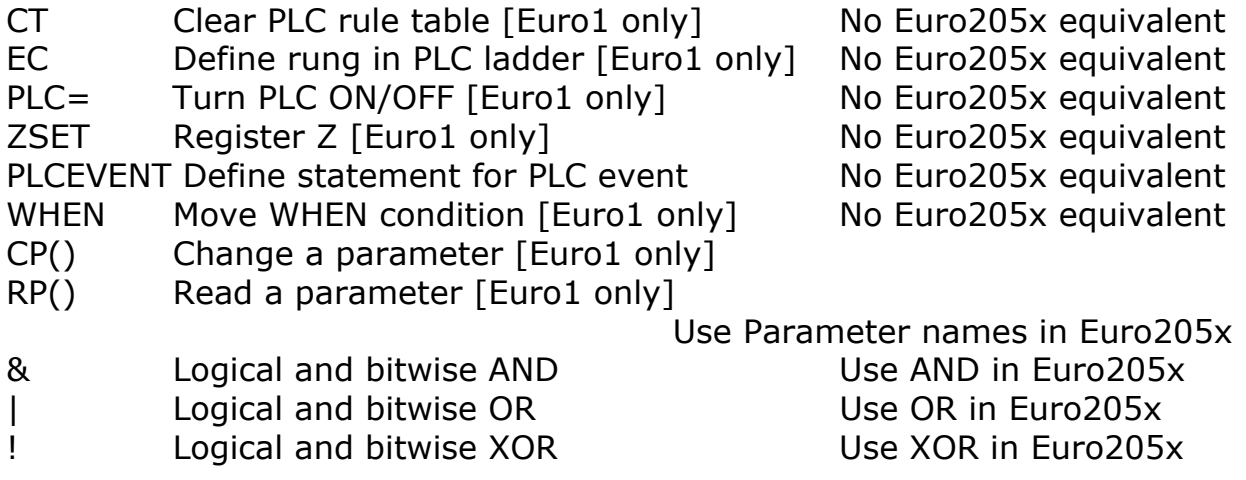

If the PLC related commands are used in the Euro1 program, the logic of the PLC operation must be decoded and re-written in BASIC to run as a separate task in the multi-tasking.

### Axis Parameters

The parameters P\_GAIN, I\_GAIN, D\_GAIN, VFF\_GAIN and OV\_GAIN are stored as an integer number in the Euro1, with a weighting of 1/256. Therefore all gains must be divided by 256 to work correctly in the Euro205x. e.g.

Euro1: P\_GAIN = 256 --------> Euro205x: P\_GAIN =  $1.0$ Euro1: P\_GAIN = 430 --------> Euro205x: P\_GAIN = 1.68 Euro1: P\_GAIN = 180 --------> Euro205x: P\_GAIN = 0.70

### TABLE

The table memory in the Euro1 contains only signed integer numbers. In the Euro205x the table memory is stored in floating point format. This may produce some rounding errors in the stored values, but in most cases the DSP floating point format correctly stores integer values up to  $2^2$ 24. (16,777,215)

### 4. Advice to programmers:

Save the program from the Euro1 using the MCSETUP DOS utility which is available from the download archive on the Trio website; www.triomotion.com.

Using a text editor, search for the commands listed above and change them as suggested. If the EC command is present, you must assume there is a background PLC operation in use and you will need to decode the PLC function. Use the Euro1 manual to decode the EC command list. Euro1 manual chapter 8 page 29 has the details of this command. Once the PLC functions are understood, write a new program in BASIC to mimic the same functions but be aware that the BASIC timing will not be as precise as the PLC, so it wil be important to prioritise the testing of inputs and setting of outputs. Some may be more time-critical than others.

Test the new programs thoroughly on the machine. It should be possible for a programmer familiar with Trio's series 2 Motion Coordinators to make the changes and test the software in one or two days.